#### Introduction to Data Management CSE 344

#### Lecture 9: Relational Algebra and Query Evaluation

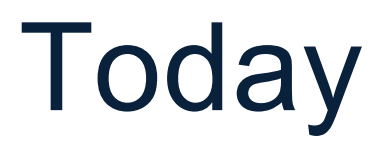

- Relational algebra
- Physical plans and query evaluation

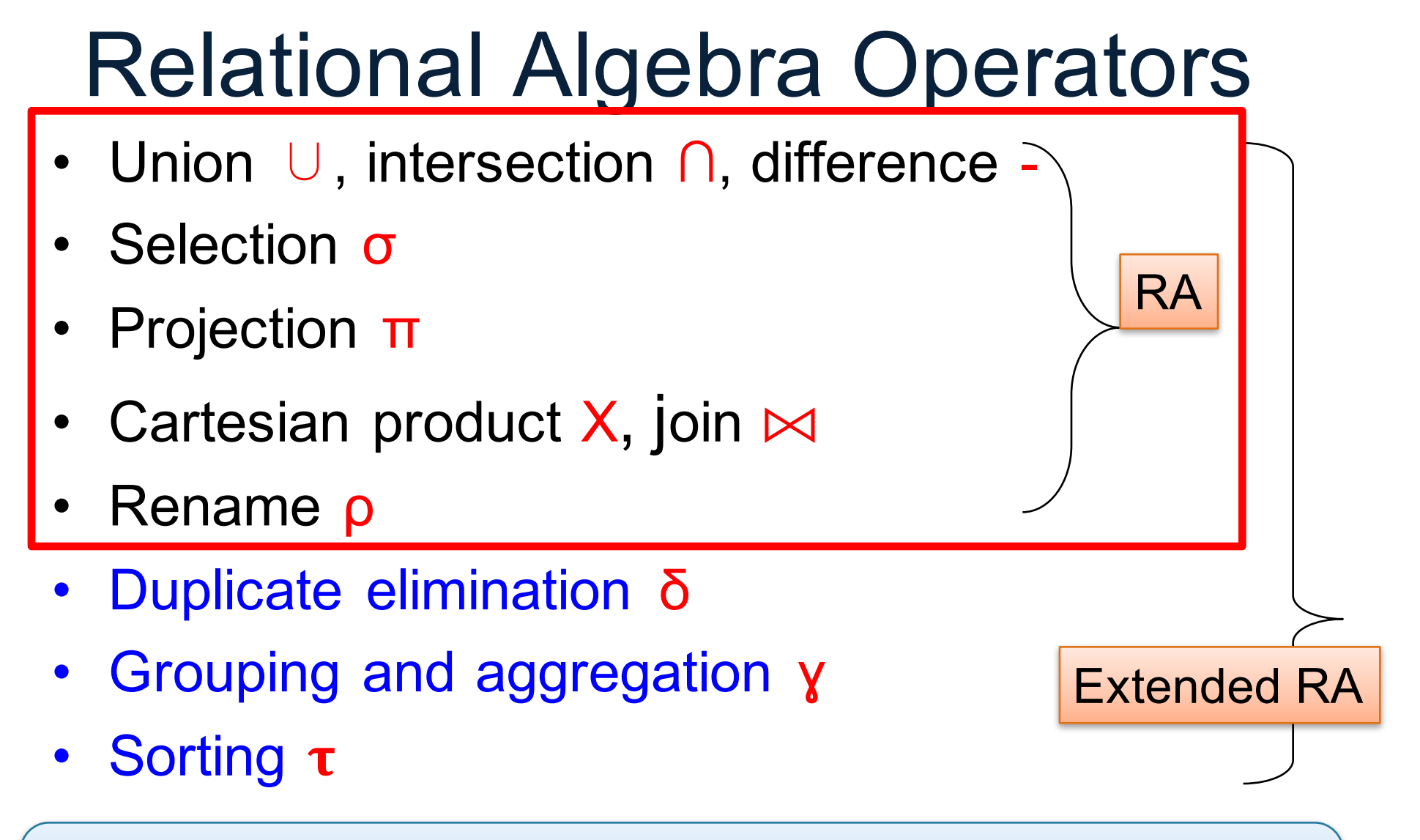

and return another relation All operators take in 1 or more relations as inputs

## Join Summary

• **Theta-join**:  $R \bowtie_{\theta} S = \sigma_{\theta} (R \times S)$ 

– Join of R and S with a join condition θ

– Cross-product followed by selection θ

- **Equijoin**:  $R \bowtie_{A} S = \pi_{A} (\sigma_{A} (R \times S))$ 
	- Join condition θ consists only of equalities
	- $-$  Projection  $π_Δ$  drops all redundant attributes
- **Natural join**:  $R \bowtie S = \pi_A (\sigma_A (R \times S))$ 
	- Equality on **all** fields with same name in R and in S
	- Projection  $\pi_A$  drops all redundant attributes

### So Which Join Is It ?

When we write  $R \bowtie S$  we usually mean an equijoin, but we often omit the equality predicate when it is clear from the context

## More Joins

#### • **Outer join**

- Include tuples with no matches in the output
- Use NULL values for missing attributes
- Does not eliminate duplicate columns
- Variants
	- Left outer join
	- Right outer join
	- Full outer join

#### Outer Join Example

#### AnonPatient P

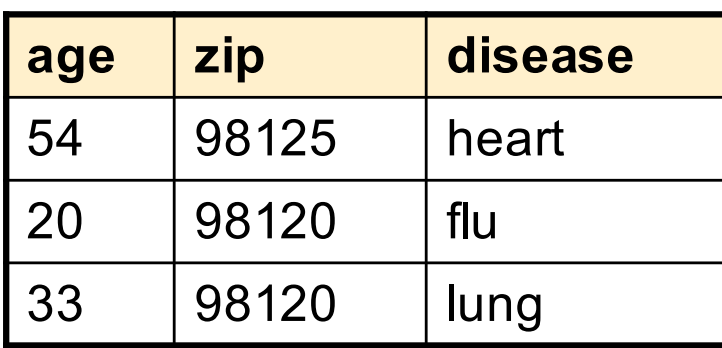

 $P \sim$ 

#### AnnonJob J

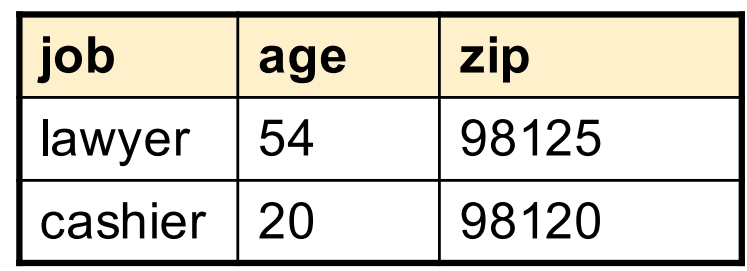

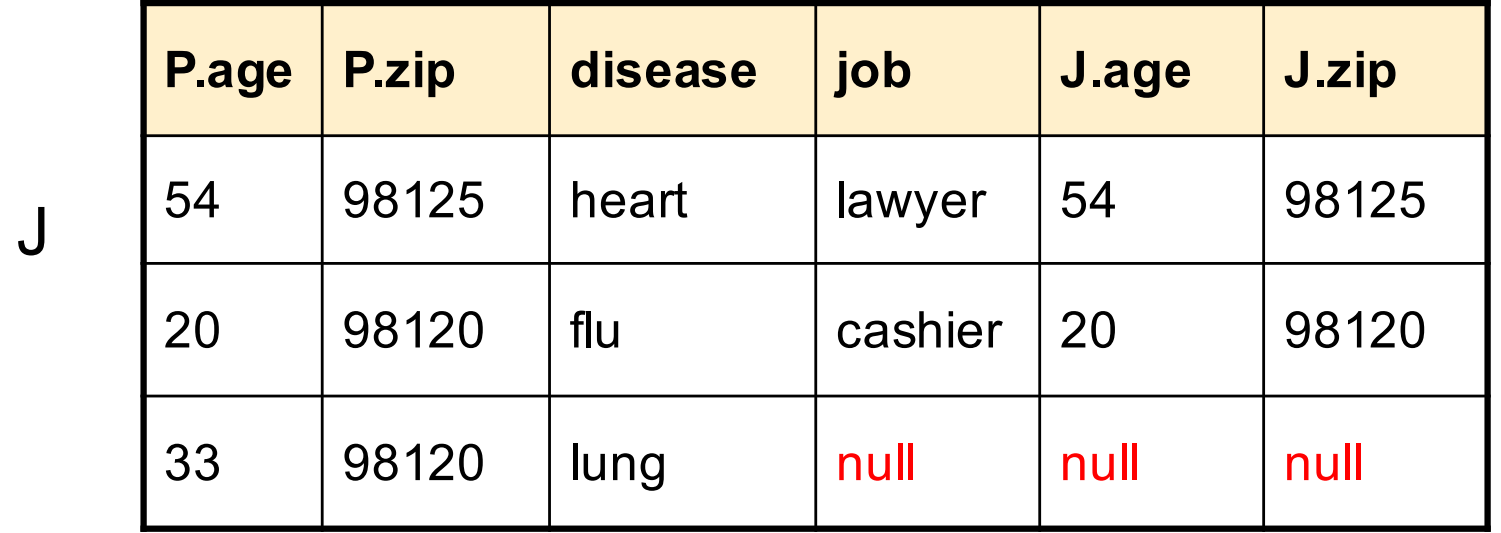

### Some Examples

Supplier(sno, sname, scity, sstate) Part(pno,pname,psize,pcolor) Supply(sno,pno,qty,price)

Name of supplier of parts with size greater than 10  $\pi_{\text{same}}(\text{Supplier} \bowtie (\text{Supply} \bowtie (\sigma_{\text{psize} > 10} (\text{Part})))$ 

Name of supplier of red parts or parts with size greater than 10  $\pi_{\text{same}}(\text{Supplier} \bowtie (\text{Supply} \bowtie (\sigma_{\text{psize} > 10} (\text{Part}) \cup \sigma_{\text{pcolor='red}} (\text{Part}))))$ 

Can be represented as trees as well (as seen from lecture 7)

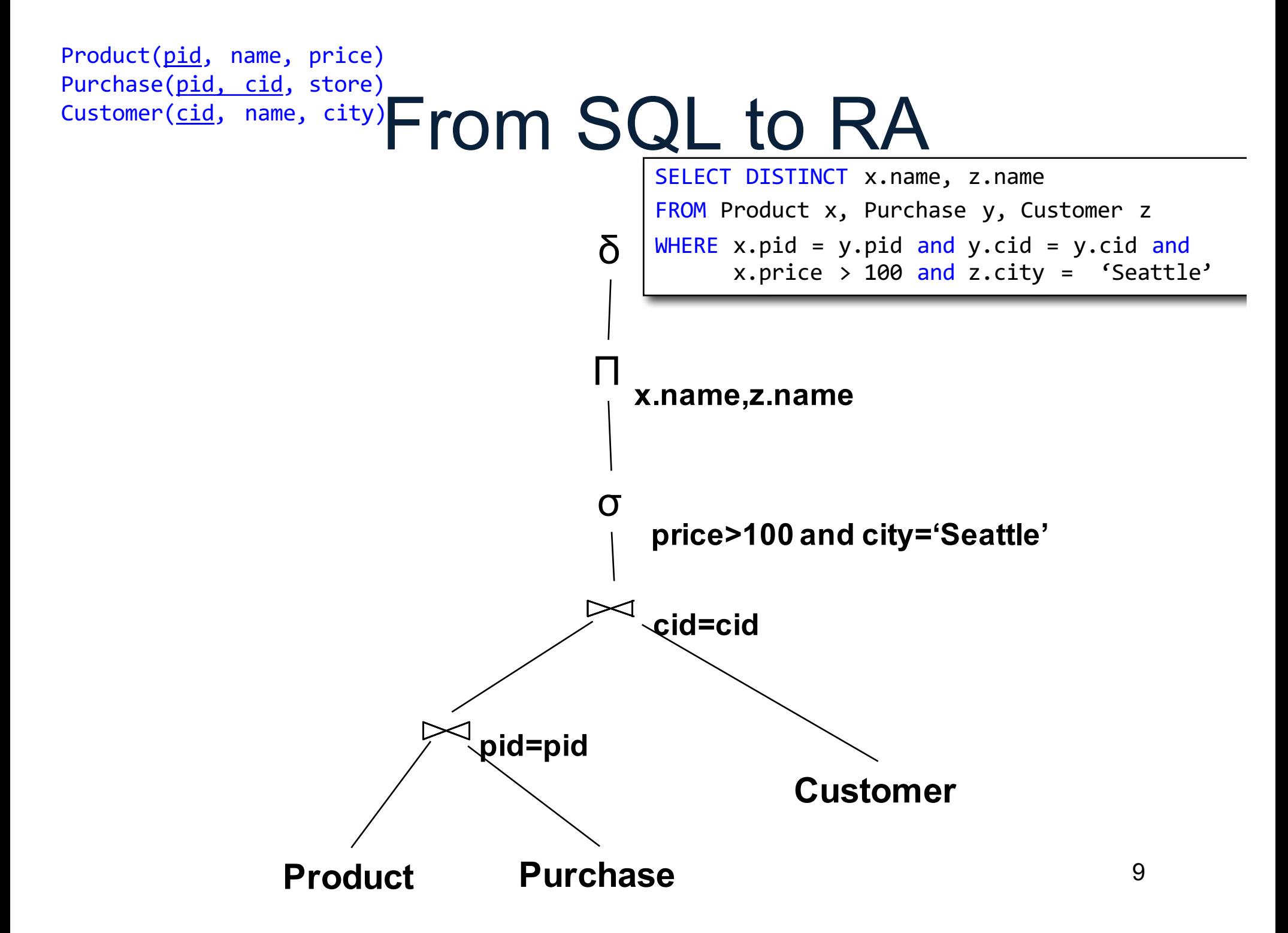

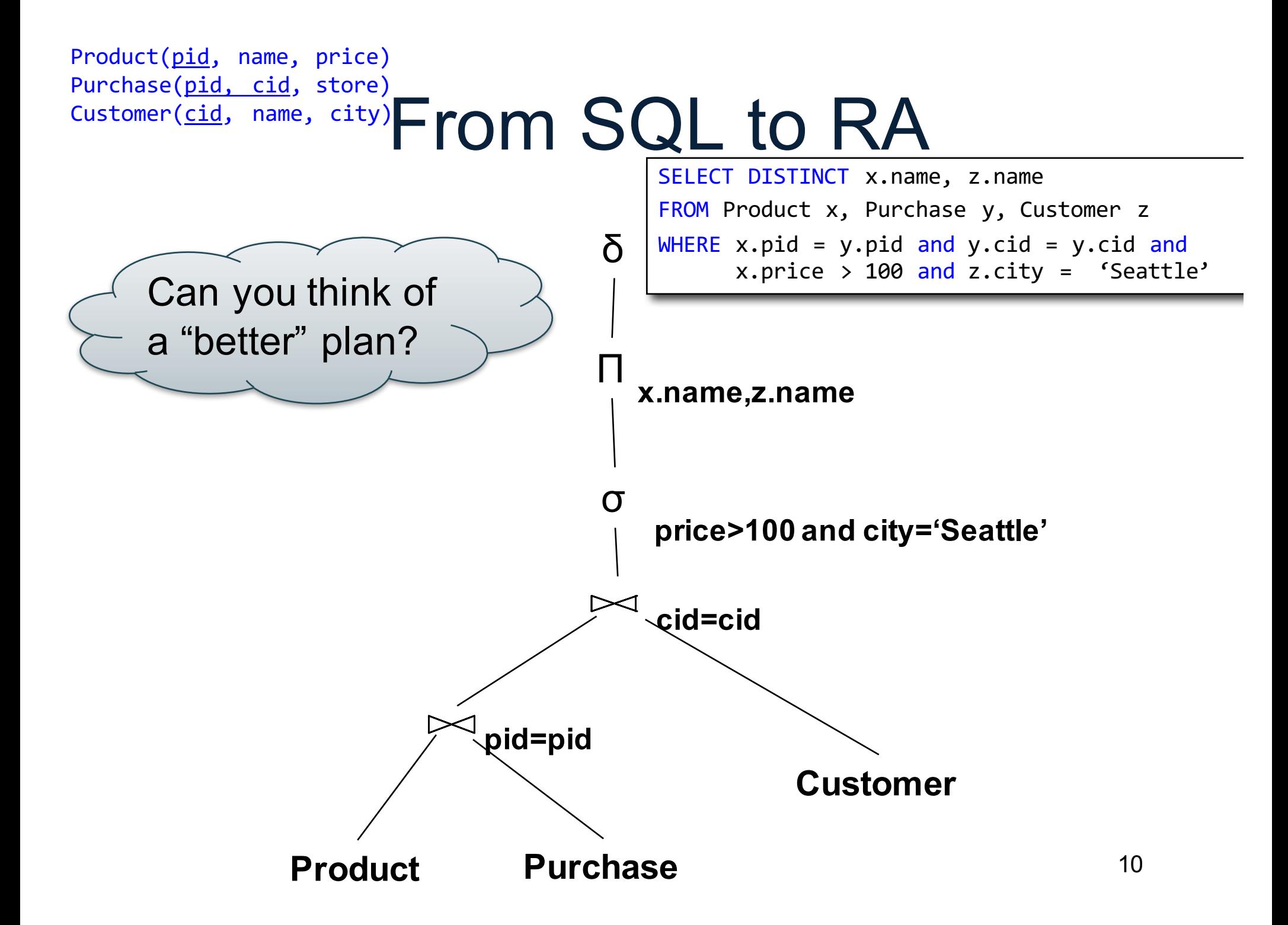

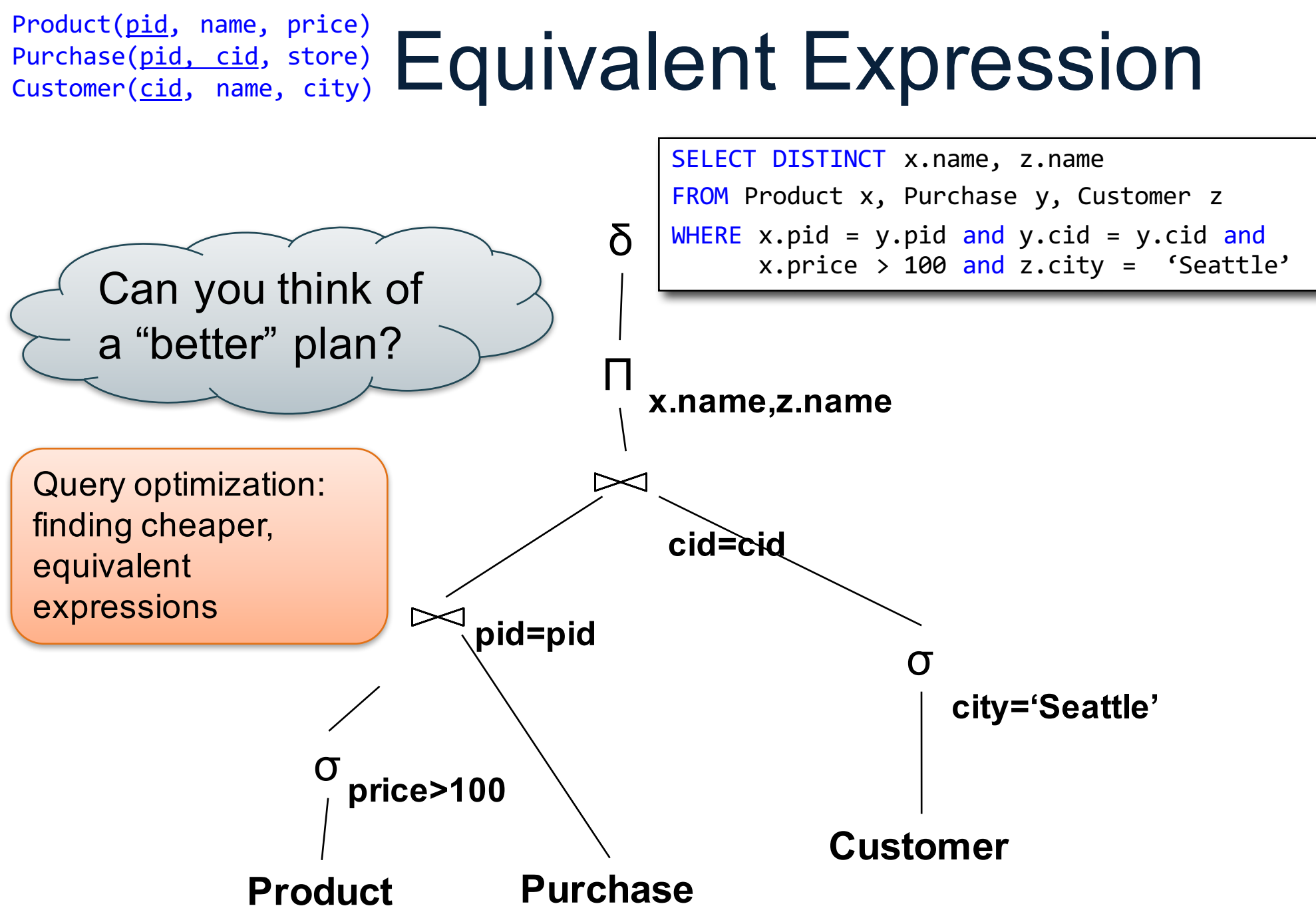

# Extended RA: Operators on Bags

- Duplicate elimination  $\delta$
- Grouping γ
	- Takes in relation and a list of grouping operations (e.g., aggregates). Returns a new relation.
- Sorting τ
	- Takes in a relation, a list of attributes to sort on, and an order. Returns a new relation.

## Using Extended RA Operators

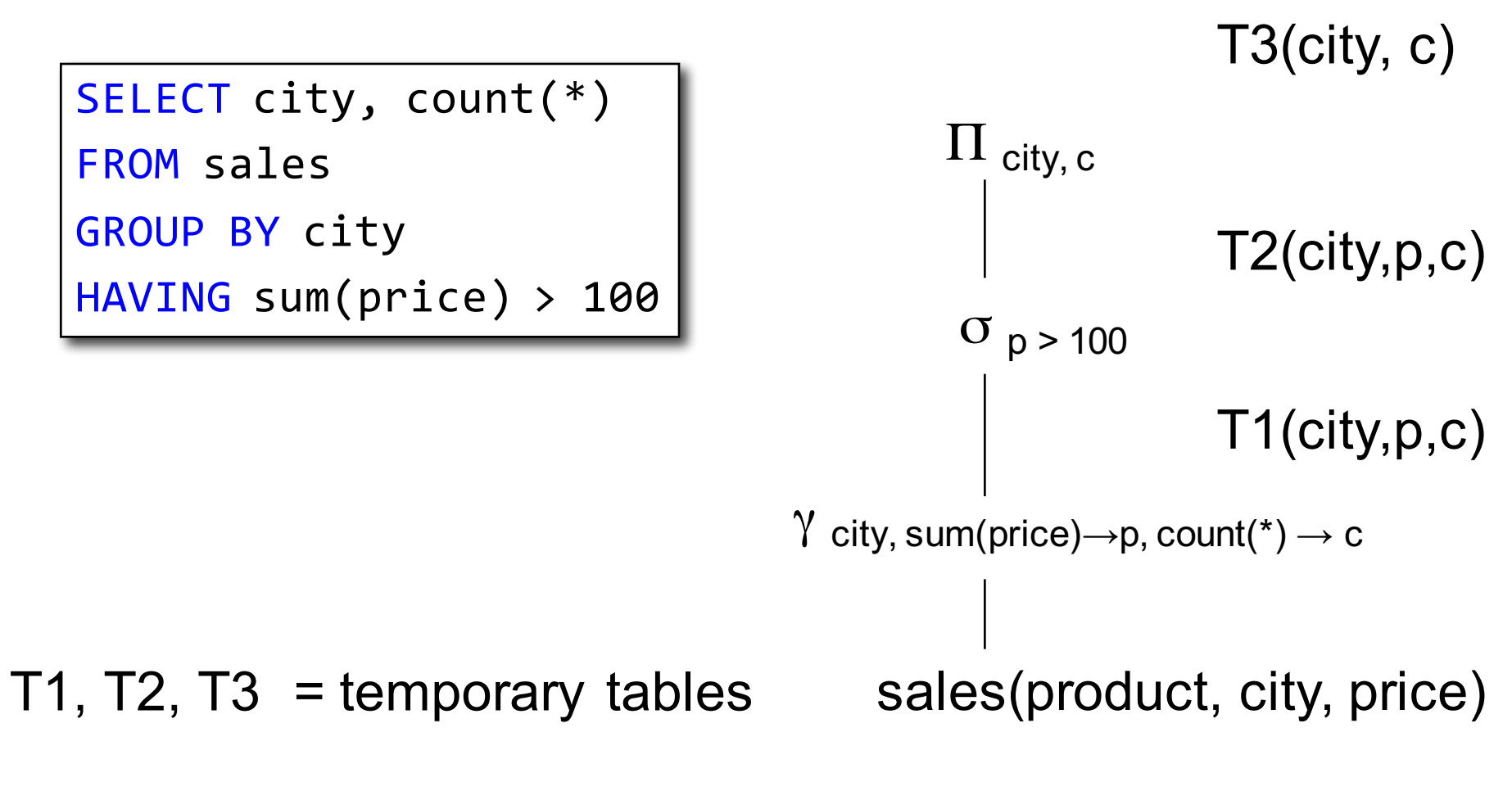

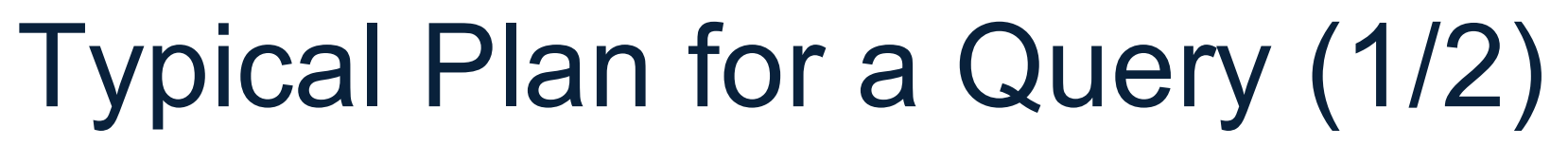

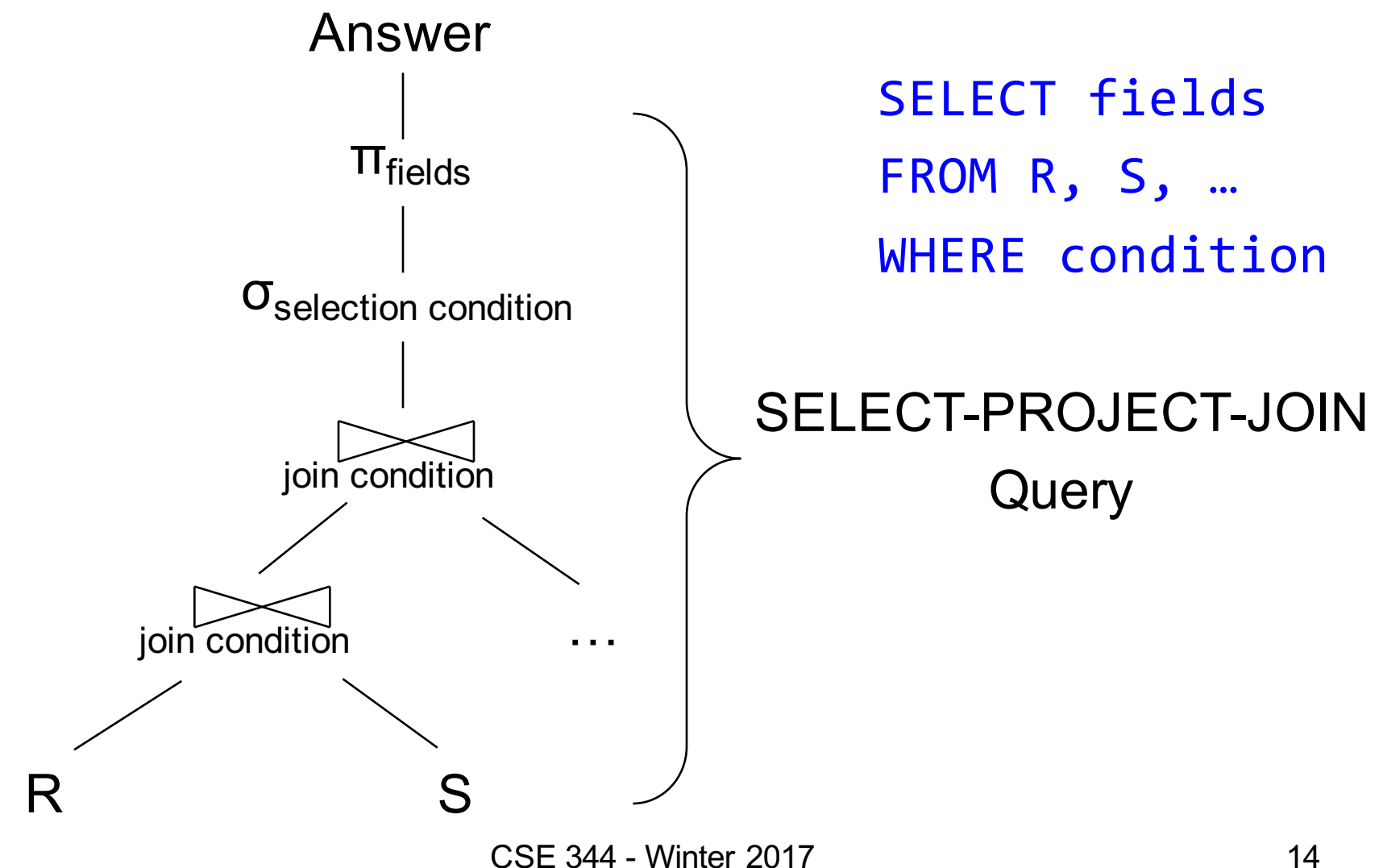

## Typical Plan for a Query (1/2)

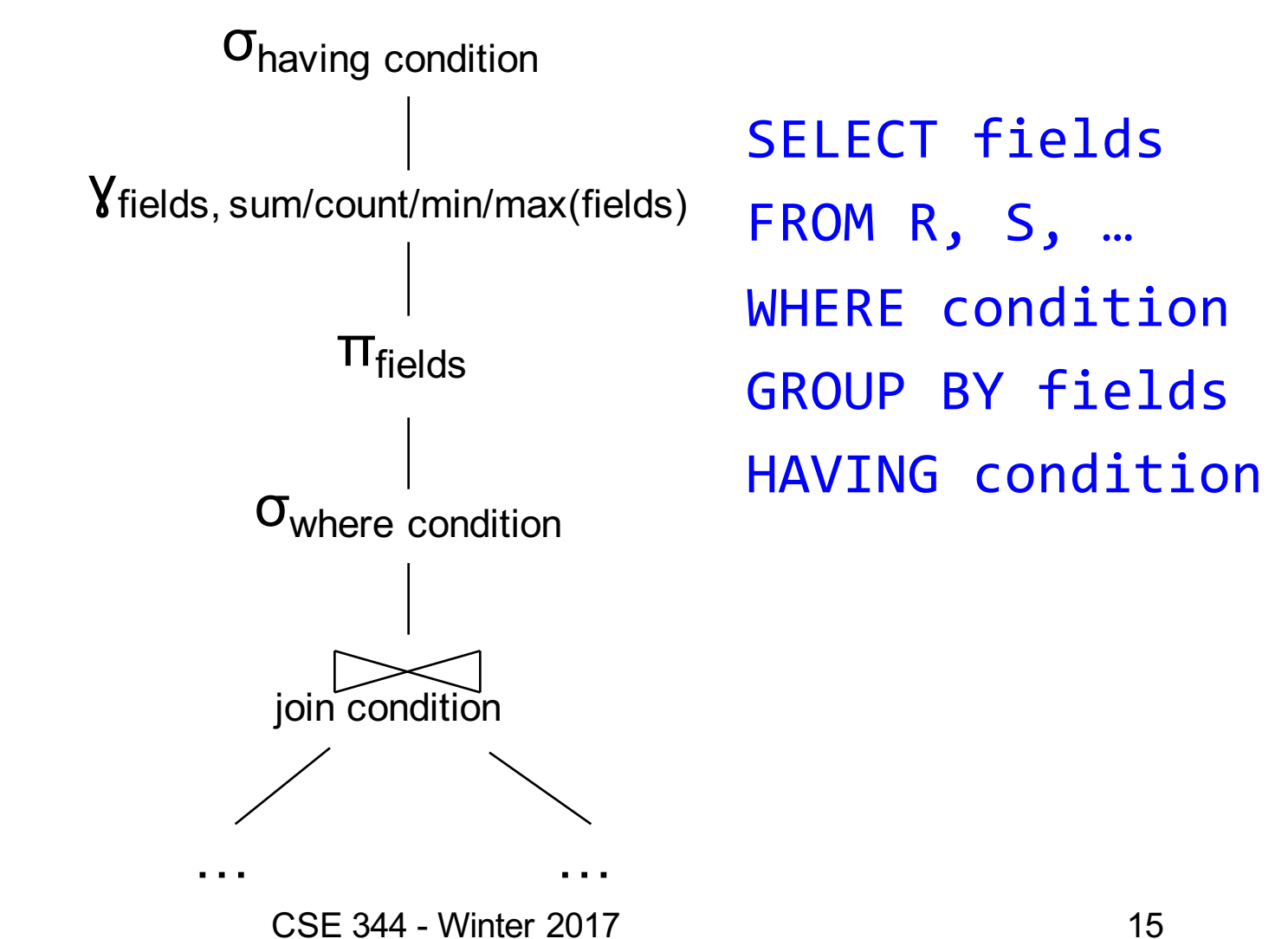

### How about Subqueries?

```
SELECT Q. sno
FROM Supplier Q
WHERE Q.sstate = 'WA' 
  and not exists
  (SELECT *
   FROM Supply P
   WHERE P.sno = Q.sno
         and P.price > 100
```
#### How about Subqueries?

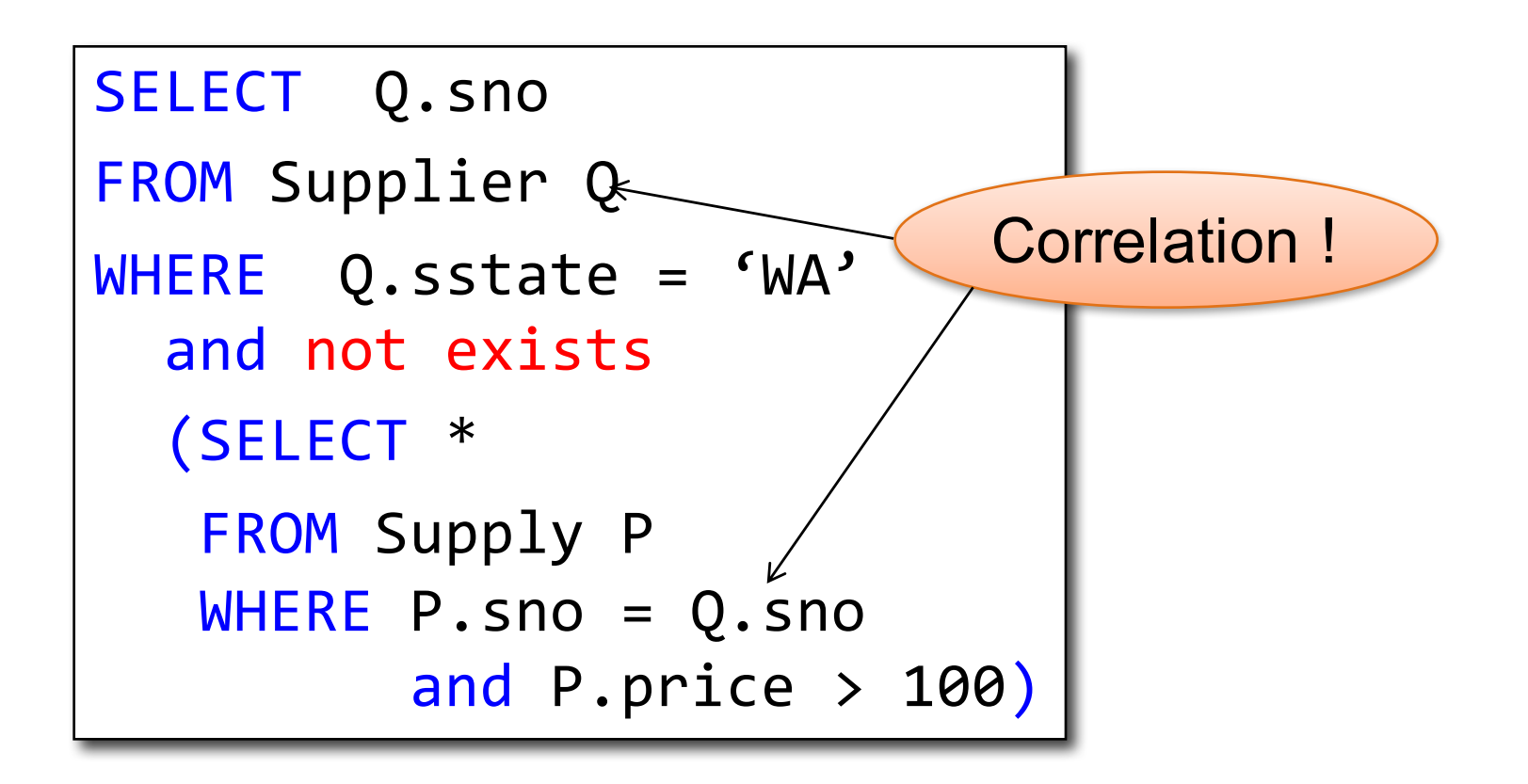

#### How about Subqueries?

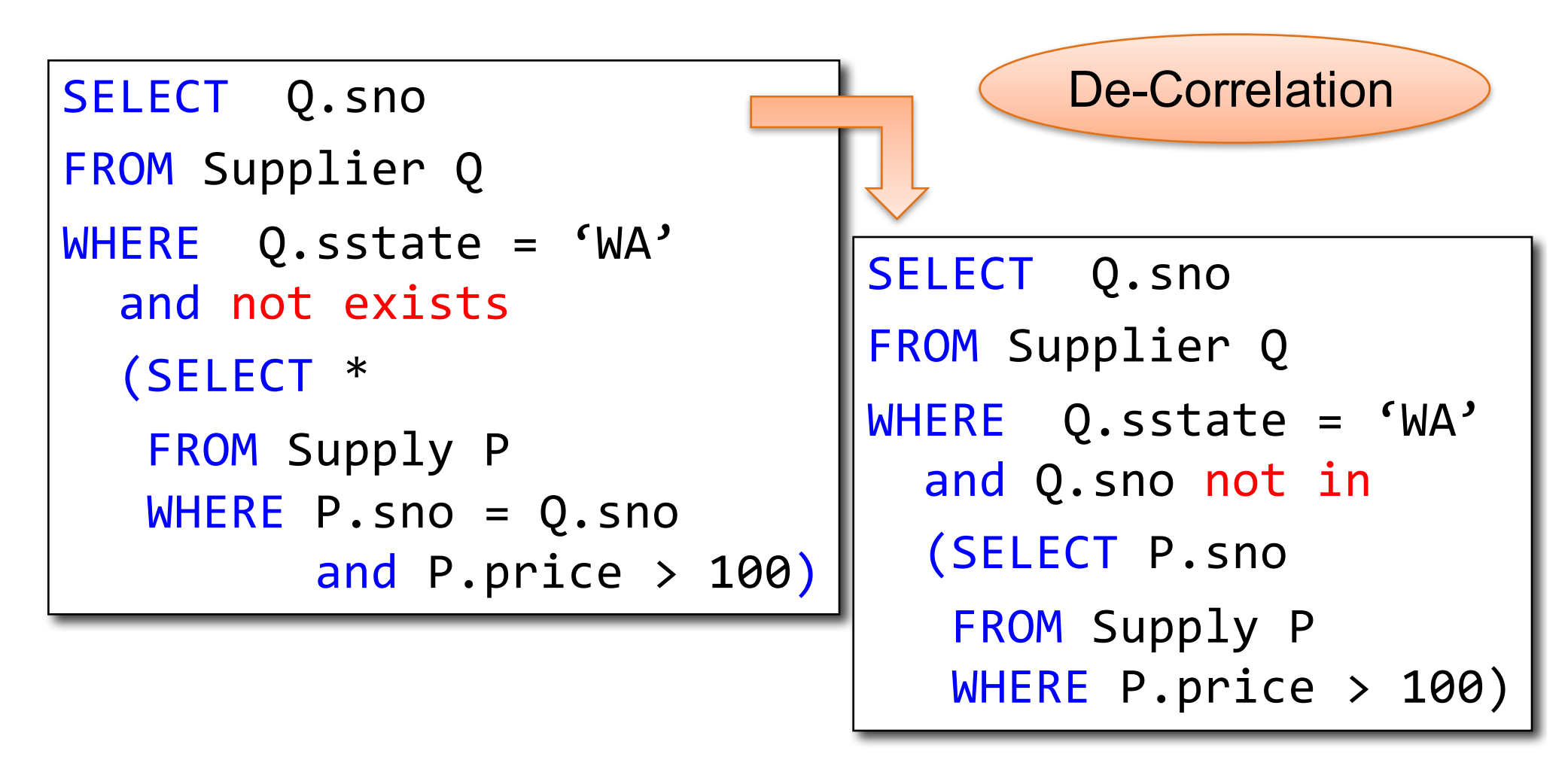

#### How about Subqueries?

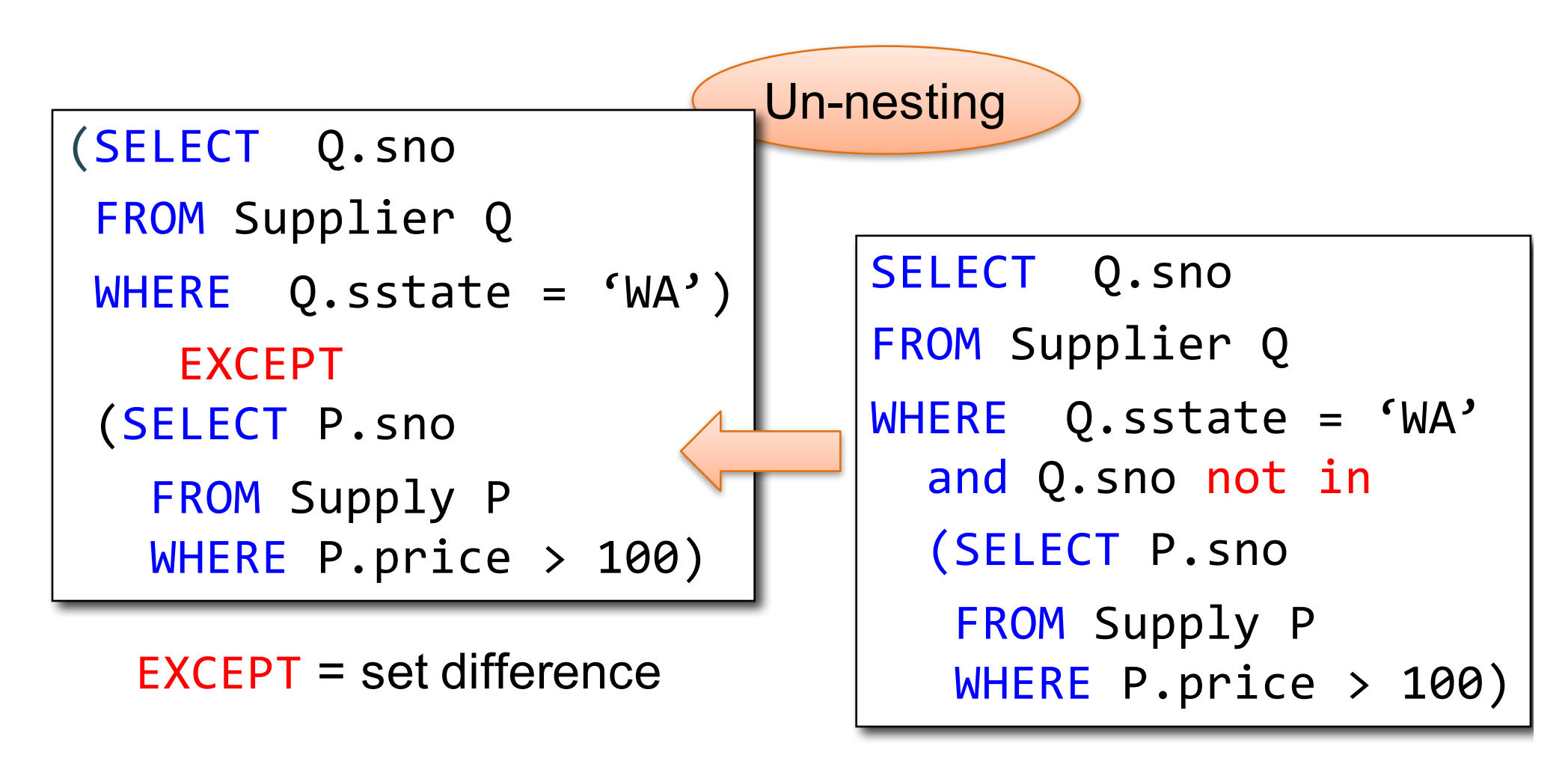

#### How about Subqueries?

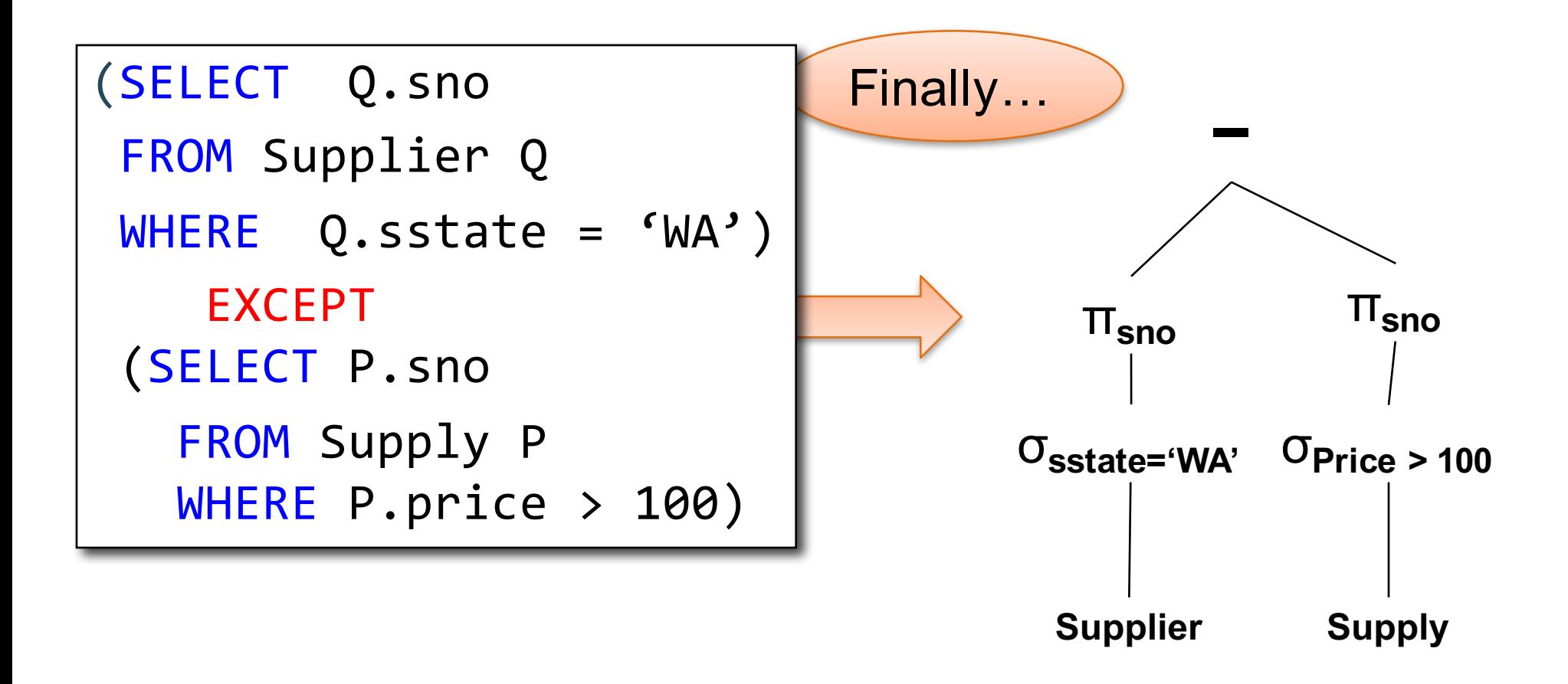

## From Logical RA Plans to Physical Plans

## Query Evaluation Steps Review

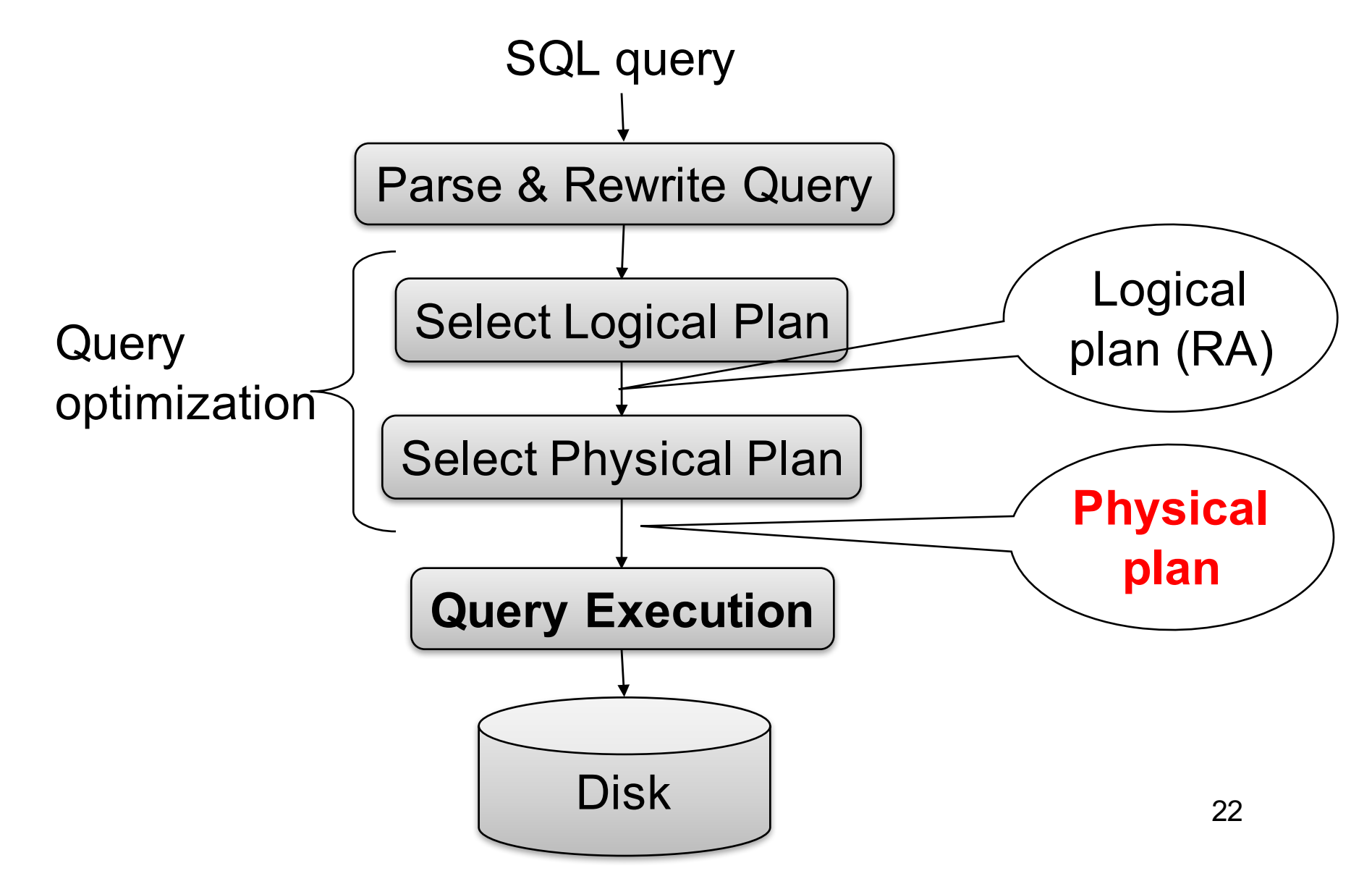

Supplier(sid, sname, scity, sstate) Supply(sid, pno, quantity)

#### Relational Algebra

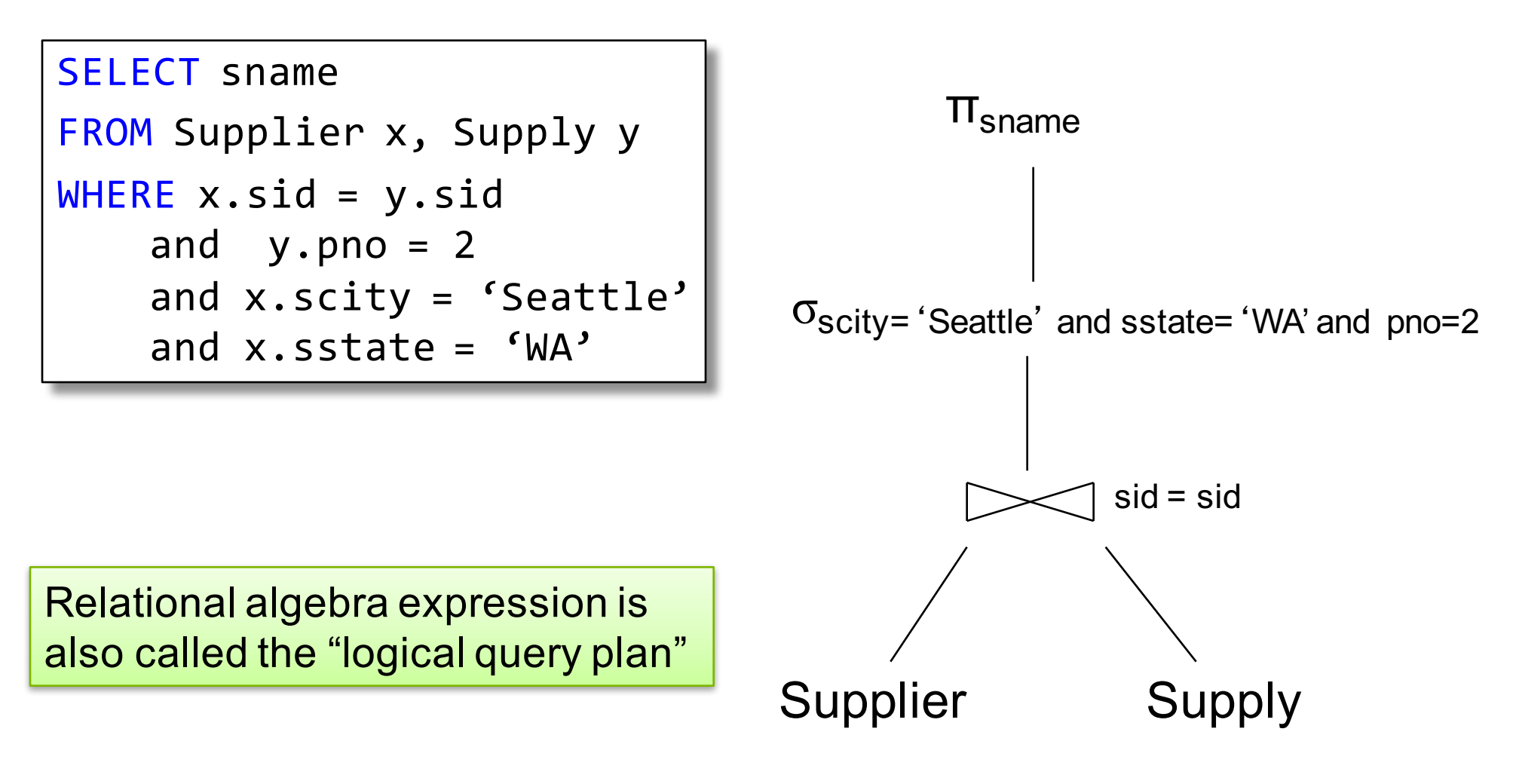

Supplier(sid, sname, scity, sstate) Supply(sid, pno, quantity)

# Physical Query Plan 1

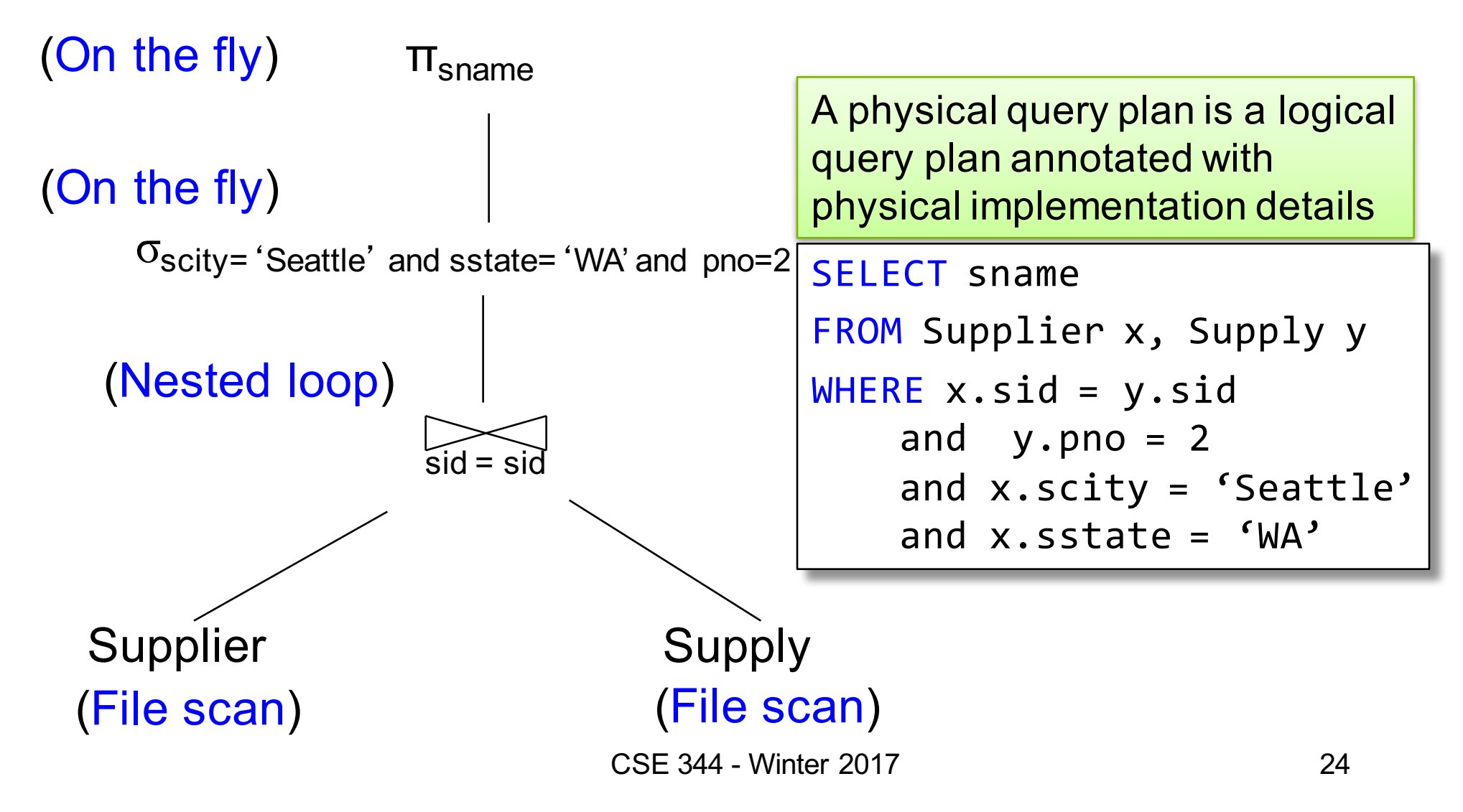

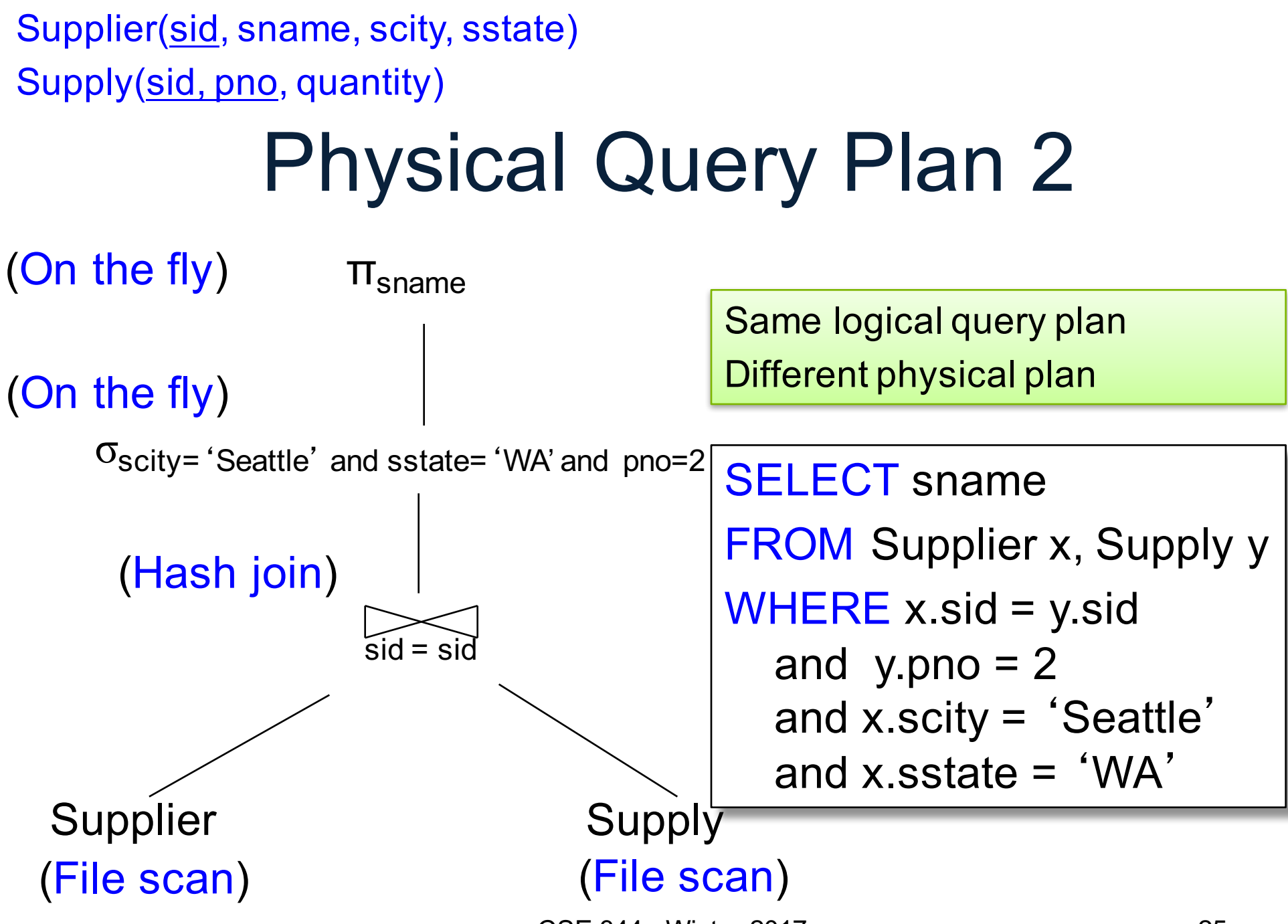

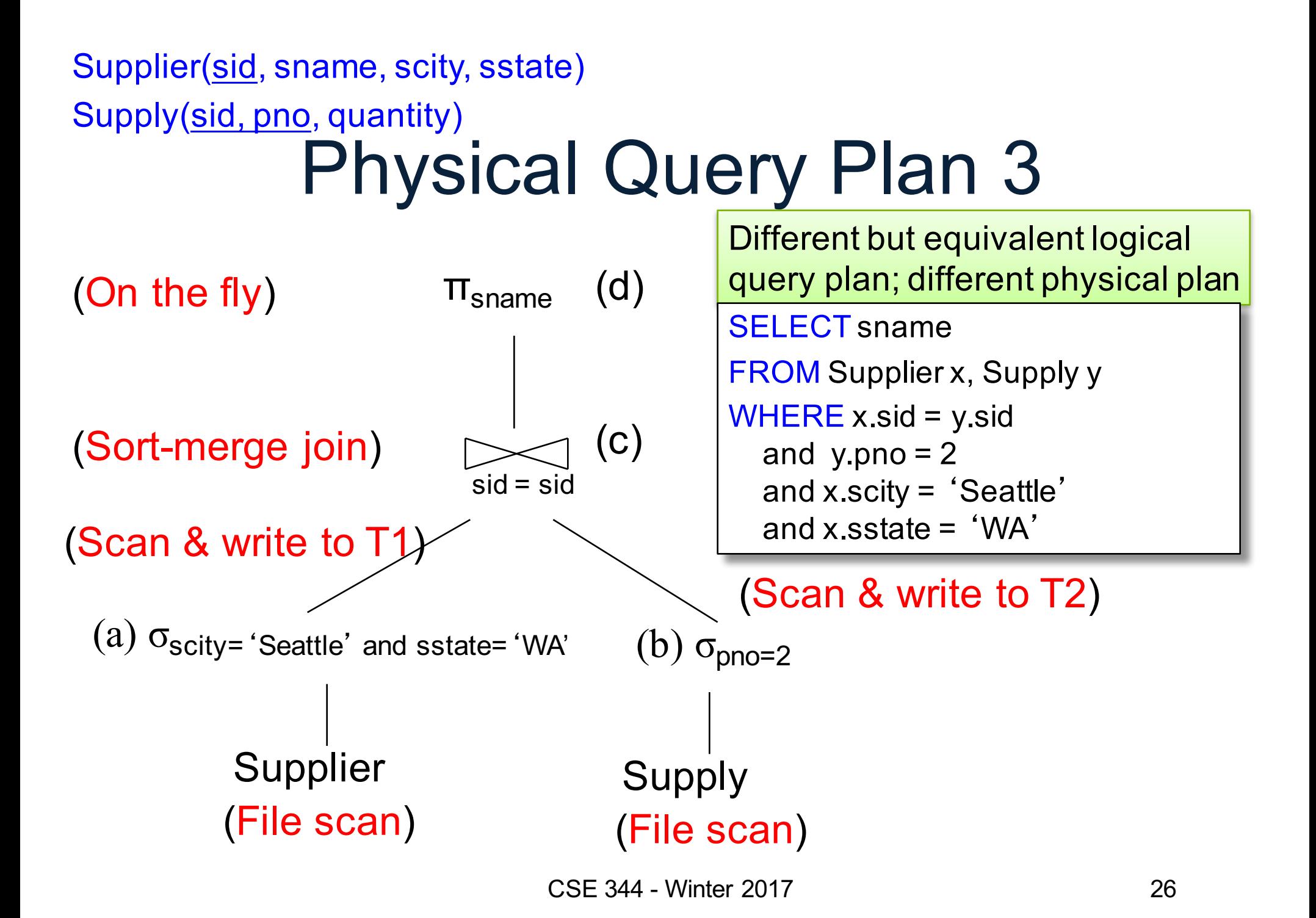

## Query Optimization Problem

- For each SQL query... many logical plans
- For each logical plan... many physical plans
- How do find a fast physical plan?
	- Will discuss in a few lectures
	- First we need to understand how query operators are implemented

## Query Execution

# Iterator Interface for Query **Operators**

#### • **open()**

- Initializes operator state
- Sets parameters such as selection condition
- **next()**
	- Operator invokes get\_next() recursively on its inputs
	- Performs processing and produces an output tuple
- **close()**: clean-up state

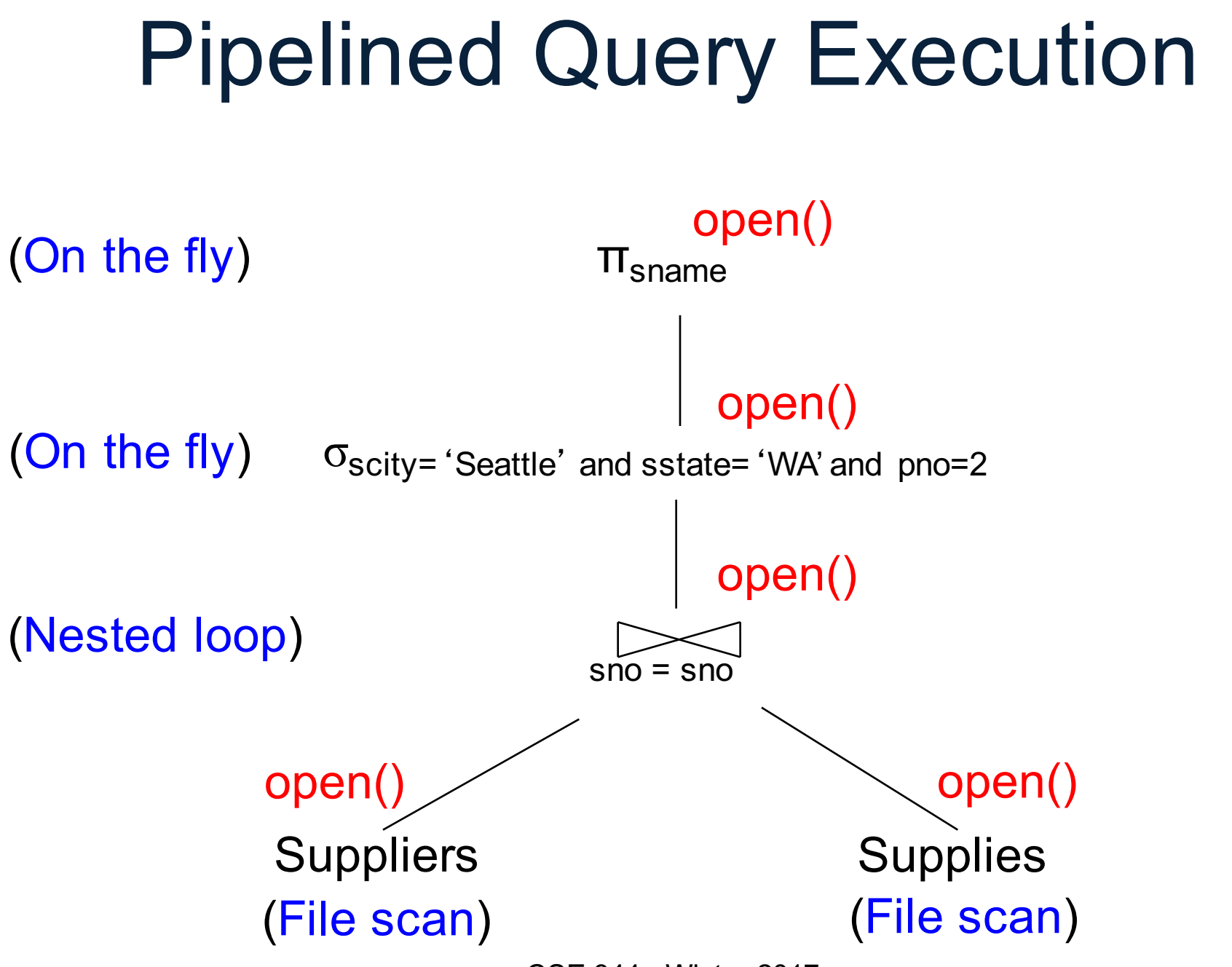

CSE 344 - Winter 2017

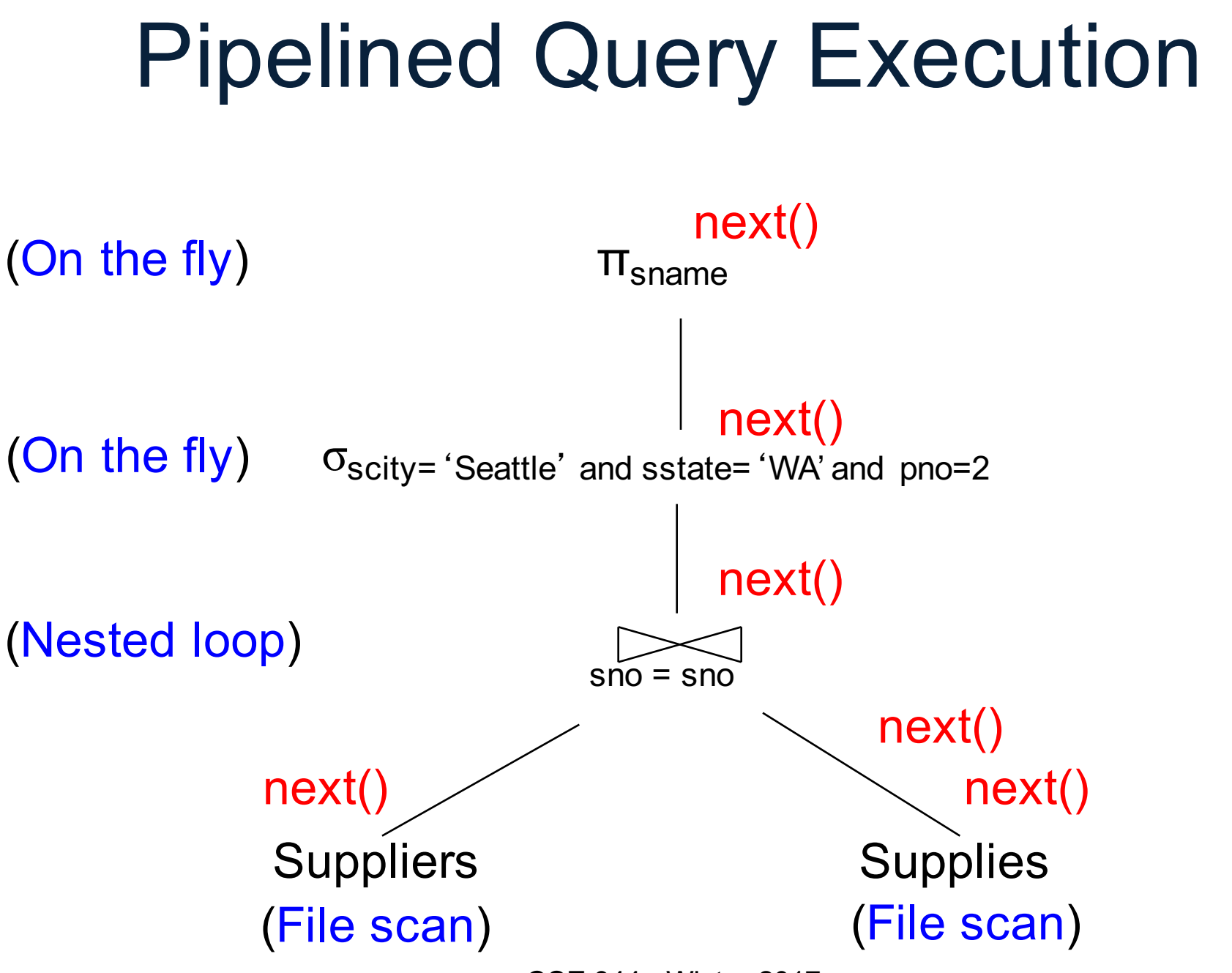

## Pipelined Execution

- Tuples generated by an operator are immediately sent to the parent
- Benefits:
	- No operator synchronization issues
	- No need to buffer tuples between operators
	- Saves cost of writing intermediate data to disk
	- Saves cost of reading intermediate data from disk
- This approach is used whenever possible

## Query Execution Bottom Line

- SQL query transformed into physical plan – **Access path selection** for each relation
	- Scan the relation or use an index (next lecture)
	- **Implementation choice** for each operator
		- Nested loop join, hash join, etc.
	- **Scheduling decisions** for operators
		- Pipelined execution or intermediate materialization
- Pipelined execution of physical plan

## Physical Data Independence

- Applications are insulated from changes in physical storage details
- SQL and relational algebra facilitate physical data independence
	- Both languages input and output relations
	- Can choose different implementations for operators